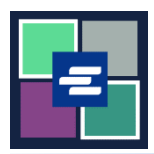

## **КРАТКОЕ РУКОВОДСТВО ПО ЗАПУСКУ ПОРТАЛА KC SCRIPT: ЗАПРОС ДОПУСКА К ЗАКРЫТОМУ ДЕЛУ**

В этом кратком руководстве вы узнаете, как подать запрос на допуск к закрытому делу.

Примечание: Для этого вы должны войти в свою учетную запись на Портале.

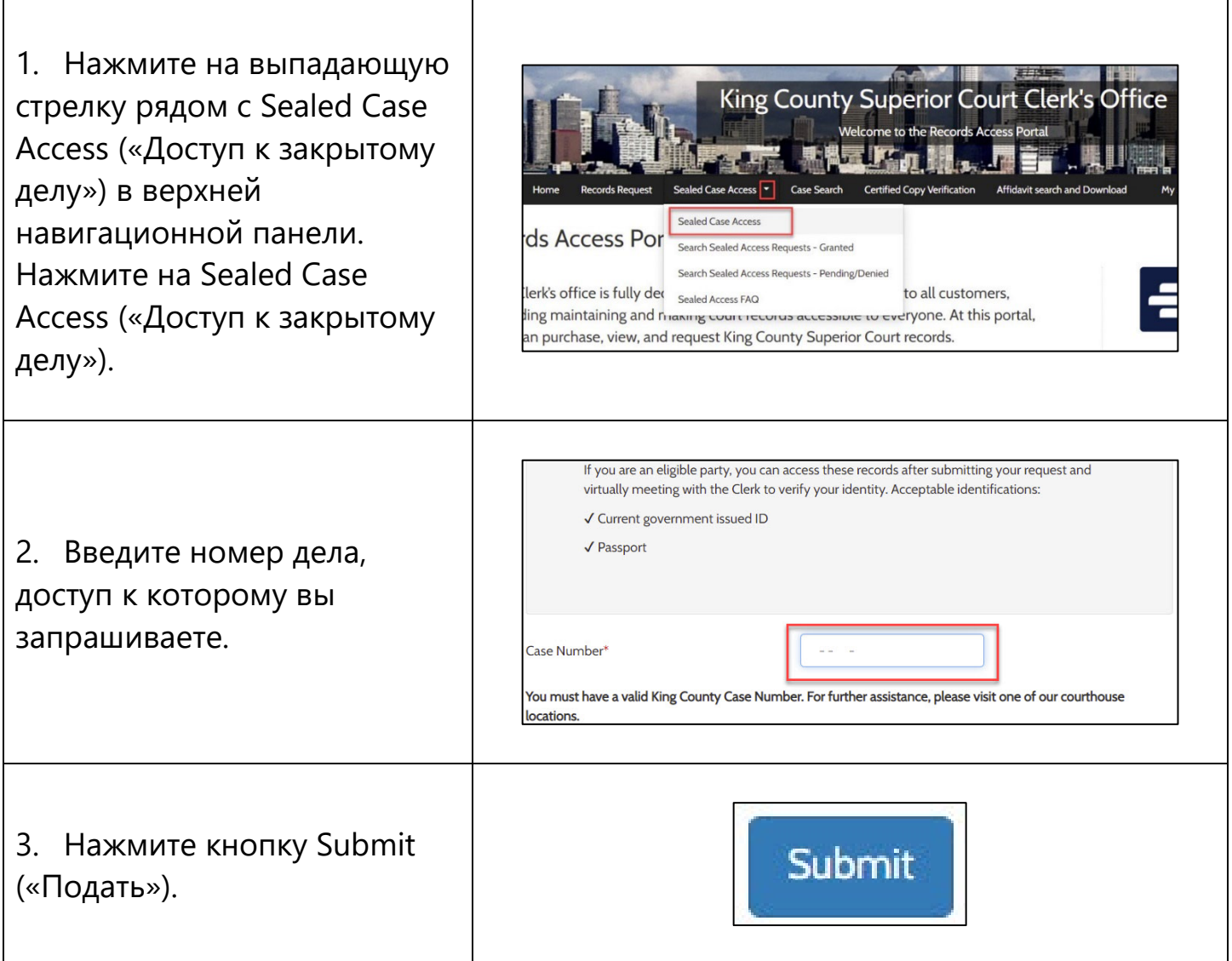

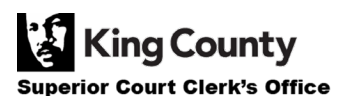

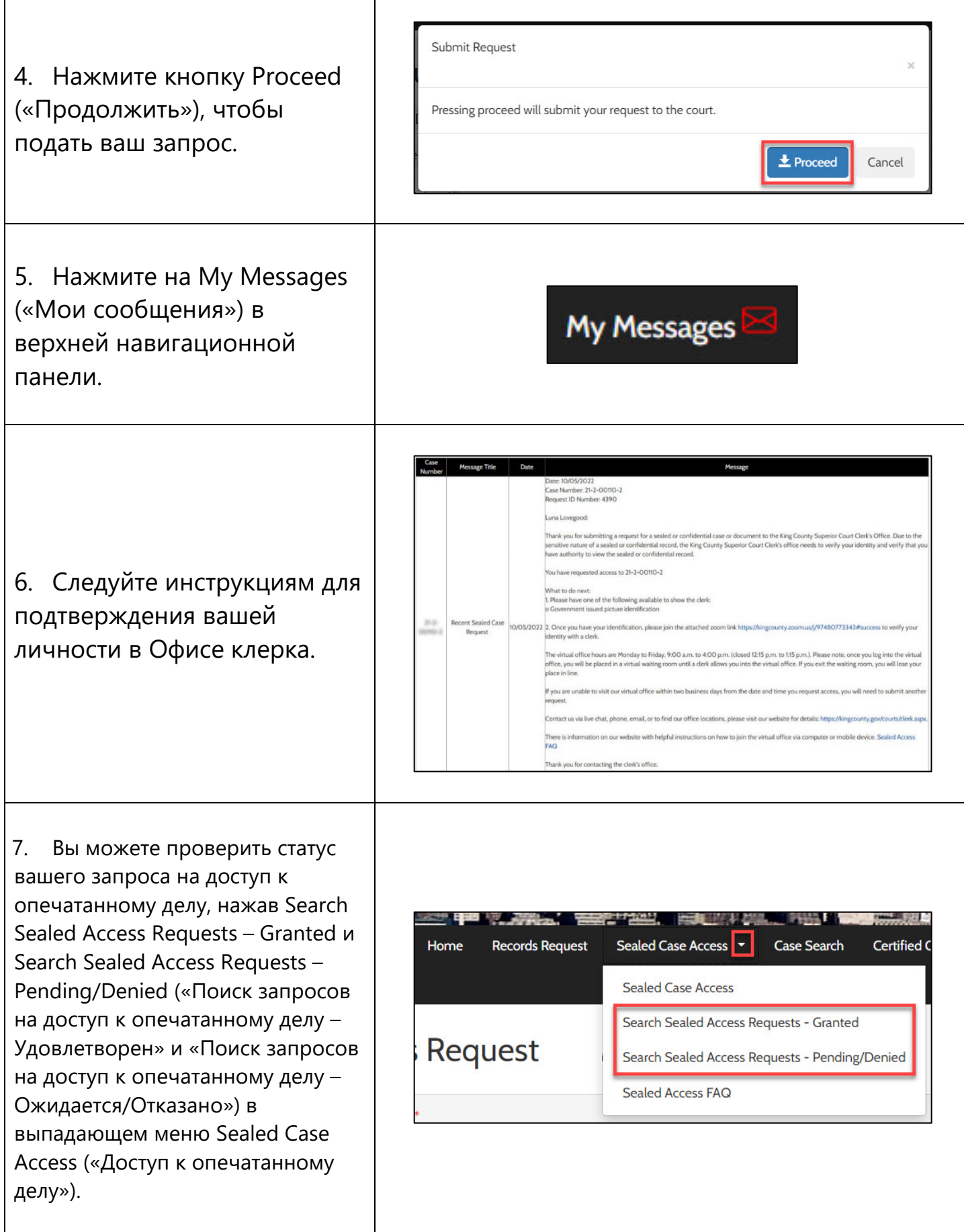

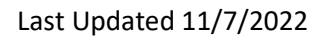

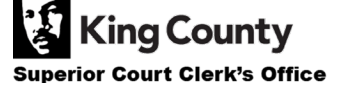